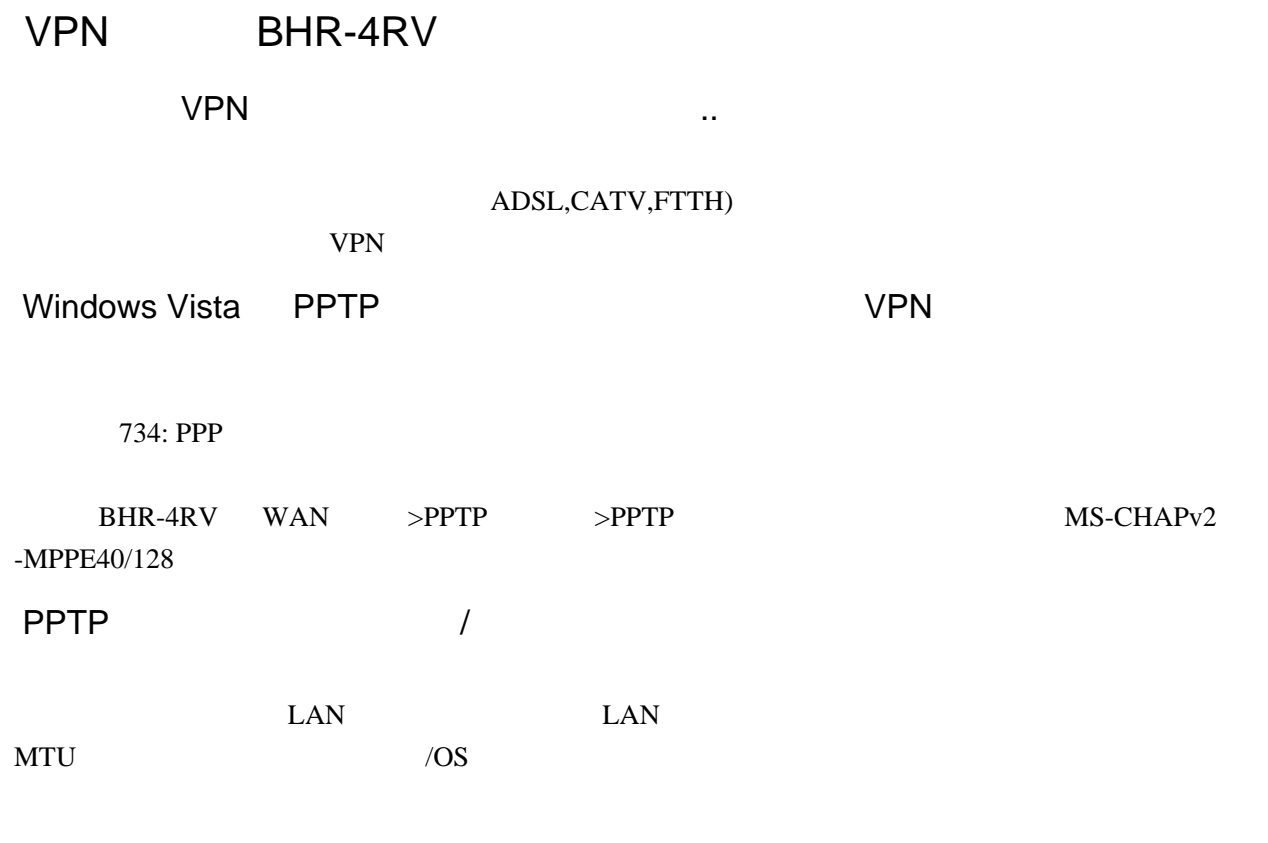

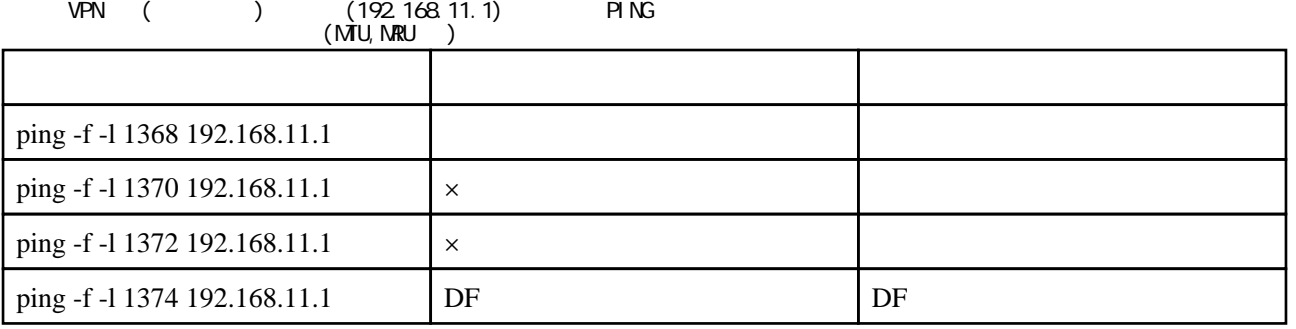

pi ng  $\times$  ping  $\overline{\phantom{a}}$  $D$ F

LAN インタンのようなのに、インタンのようなどをしているのに、インタンのことをしているのに、インタンのことではない。<br>スキルダは、インタンのことは、インタンのことは、インタンのことは、インタンのことは、インタンのことは、インタンのことは、インタンのことは、インタンのことは、インタンのことは、インタンのことは、インタンのことは、インタンの<br>スキルダは、インタンのことは、インタンのことは、インタンのことは、インタンのことは、インタンのこ

WindowsXP Windows

 $BHR-4RV$ 

## Windows **The United States Assets**

 $1.$  $2.$  $3.$  $4.$ 

 $4.$   $VPN$ 

## (TCP139,TCP445,UDP137,UDP138)

 $VPN$ 

Windows Vista **Example 2018** PPTP VPN 741

<http://support.microsoft.com/kb/929857/ja>

Windows Vista

<http://support.microsoft.com/kb/932170/ja>

SMB NTU Windows Vista-based

<http://support.microsoft.com/kb/935755/ja>

VPN

<http://support.microsoft.com/kb/824864/ja>